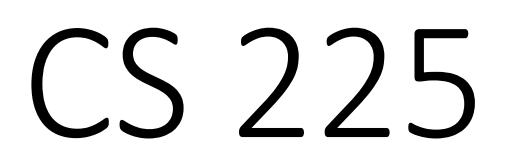

#### **Data Structures**

*November 16 – Graph Implementations and Traversals G Carl Evans*

# Graph ADT **Functions:**

#### **Data:**

- **Vertices**
- **Edges**
- **Some data structure maintaining the structure between vertices and edges.**

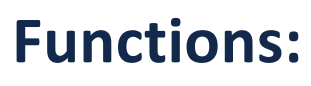

- **insertVertex(K key);**
- **insertEdge(Vertex v1, Vertex v2, K key);**
- **removeVertex(Vertex v);**
- **removeEdge(Vertex v1, Vertex v2);**
- **incidentEdges(Vertex v);**
- **areAdjacent(Vertex v1, Vertex v2);**
- **origin(Edge e);**
- **destination(Edge e);**

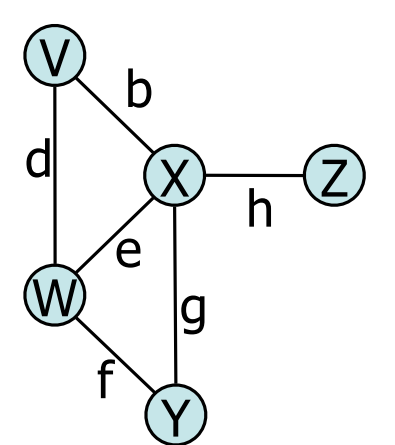

# Edge List

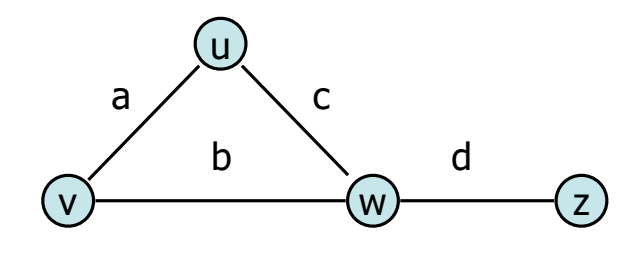

#### **Key Ideas:**

- Given a vertex, O(1) lookup in vertex list
	- Implement w/ a hash table, etc
- All basic ADT operations runs in O(m) time

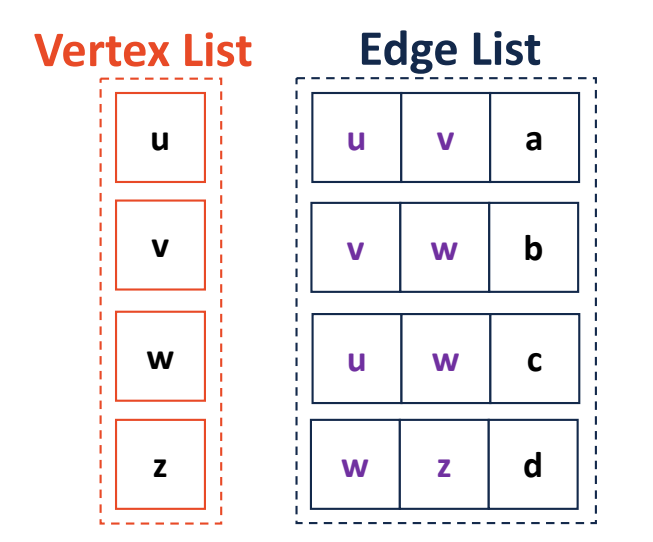

### Adjacency Matrix

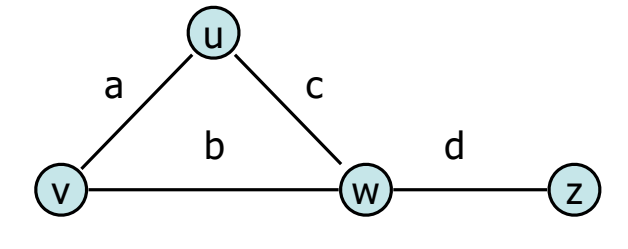

#### **Key Ideas:**

- Given a vertex, O(1) lookup in vertex list
- Given a pair of vertices (an edge), O(1) lookup in the matrix
- Undirected graphs can use an upper triangular matrix

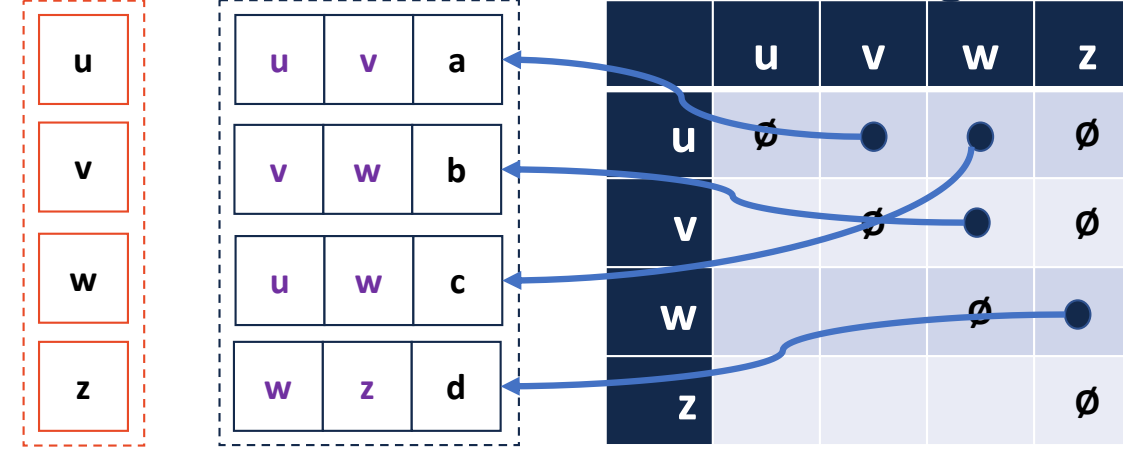

# Graph Implementation: Adjacency List

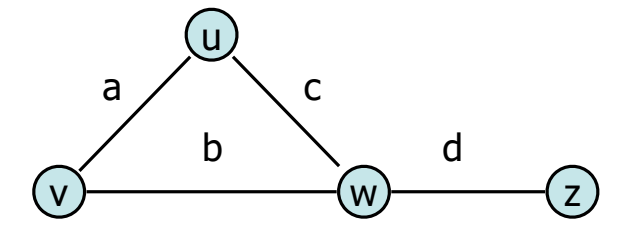

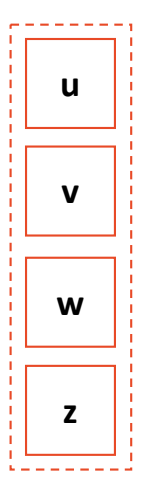

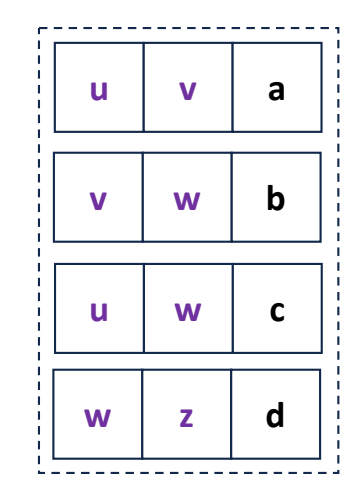

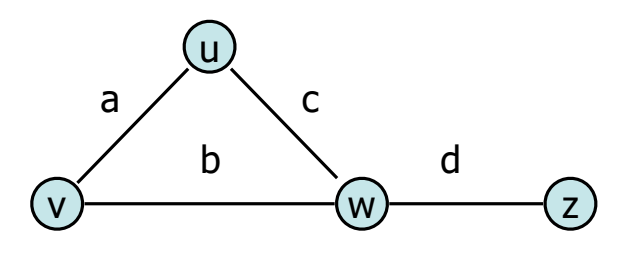

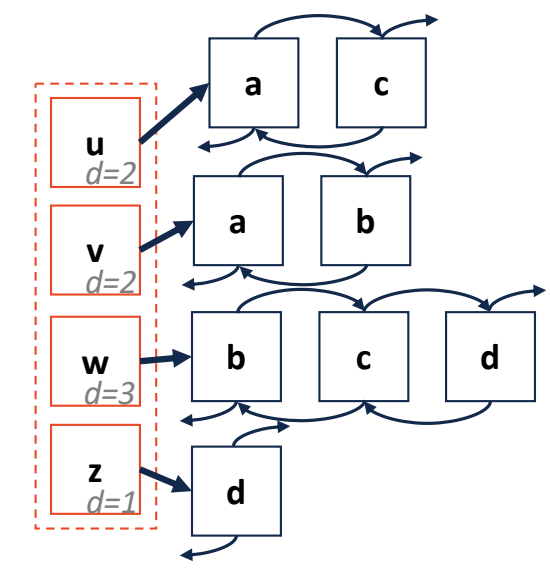

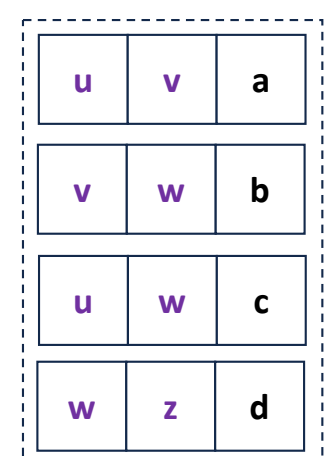

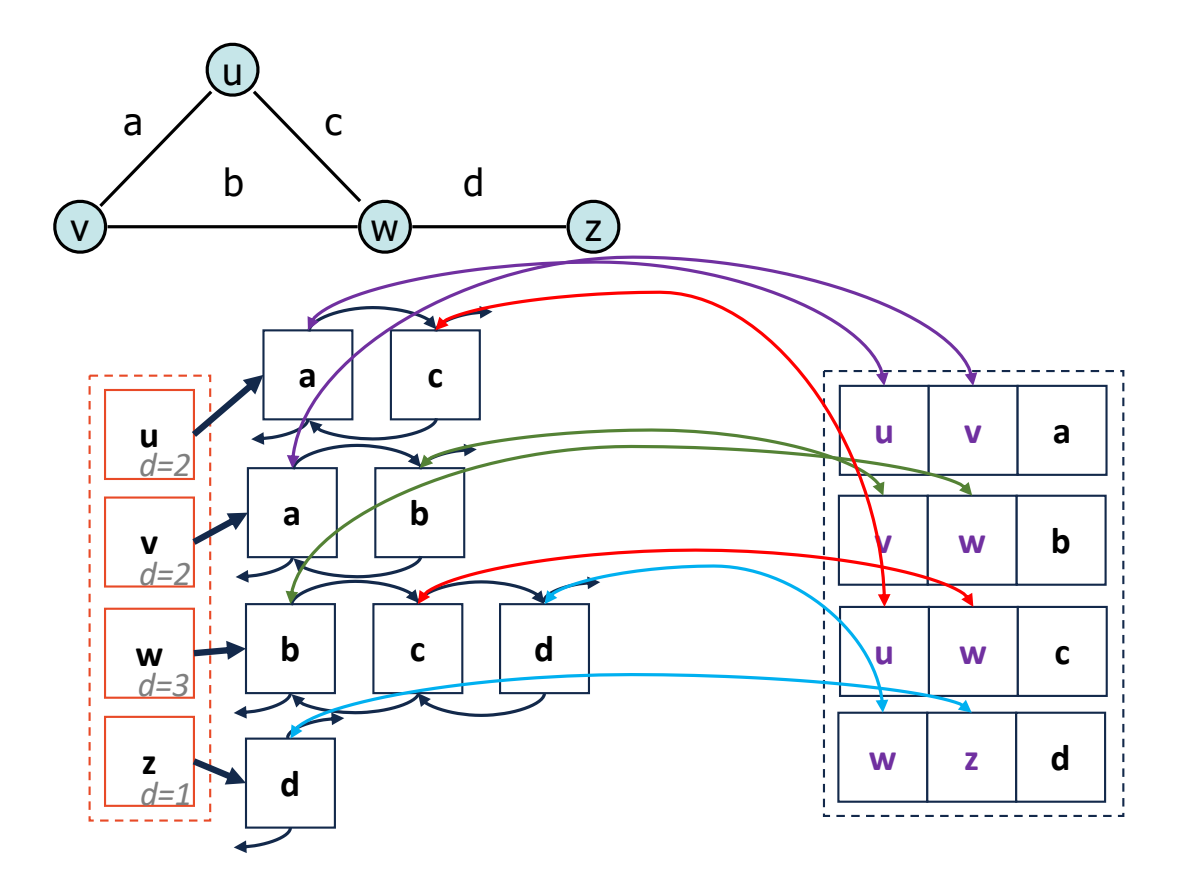

#### **insertVertex(K key):**

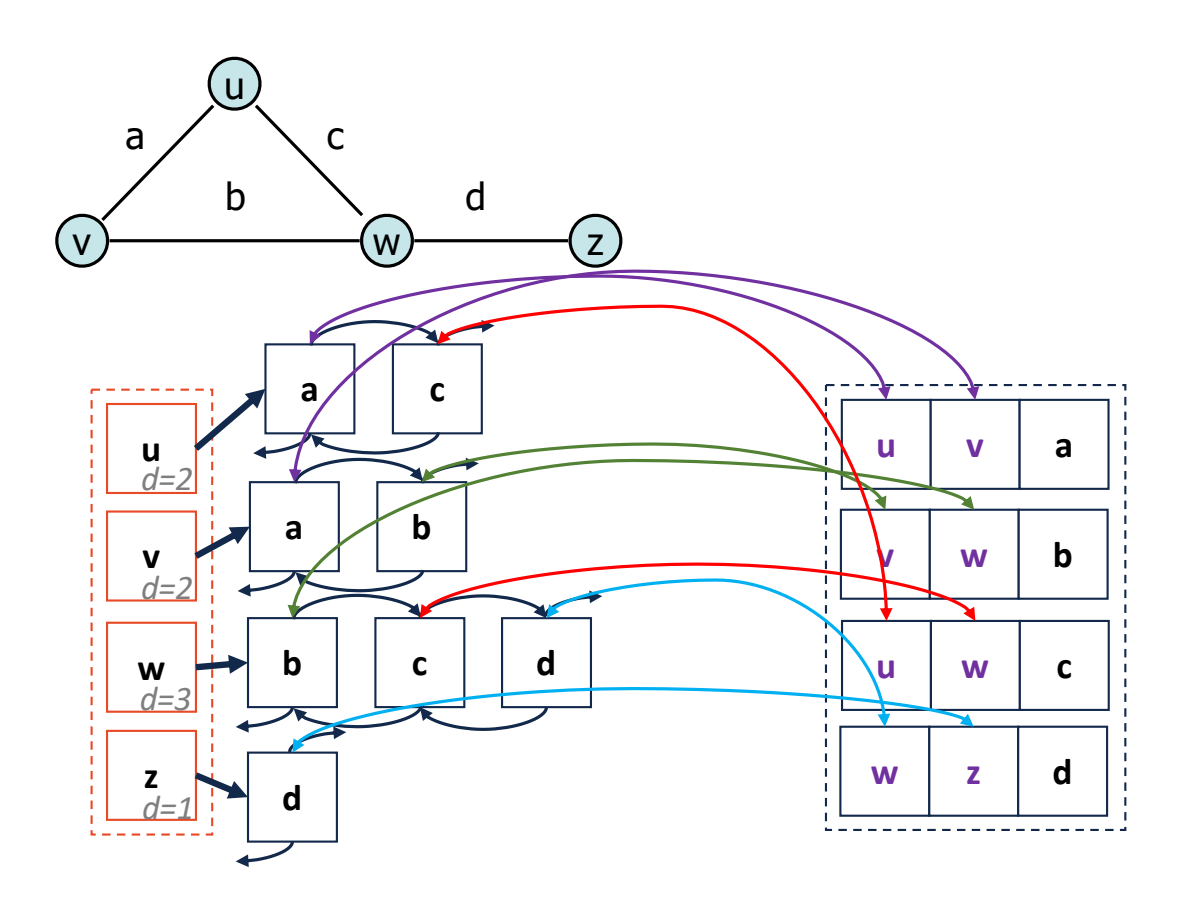

#### **removeVertex(Vertex v):**

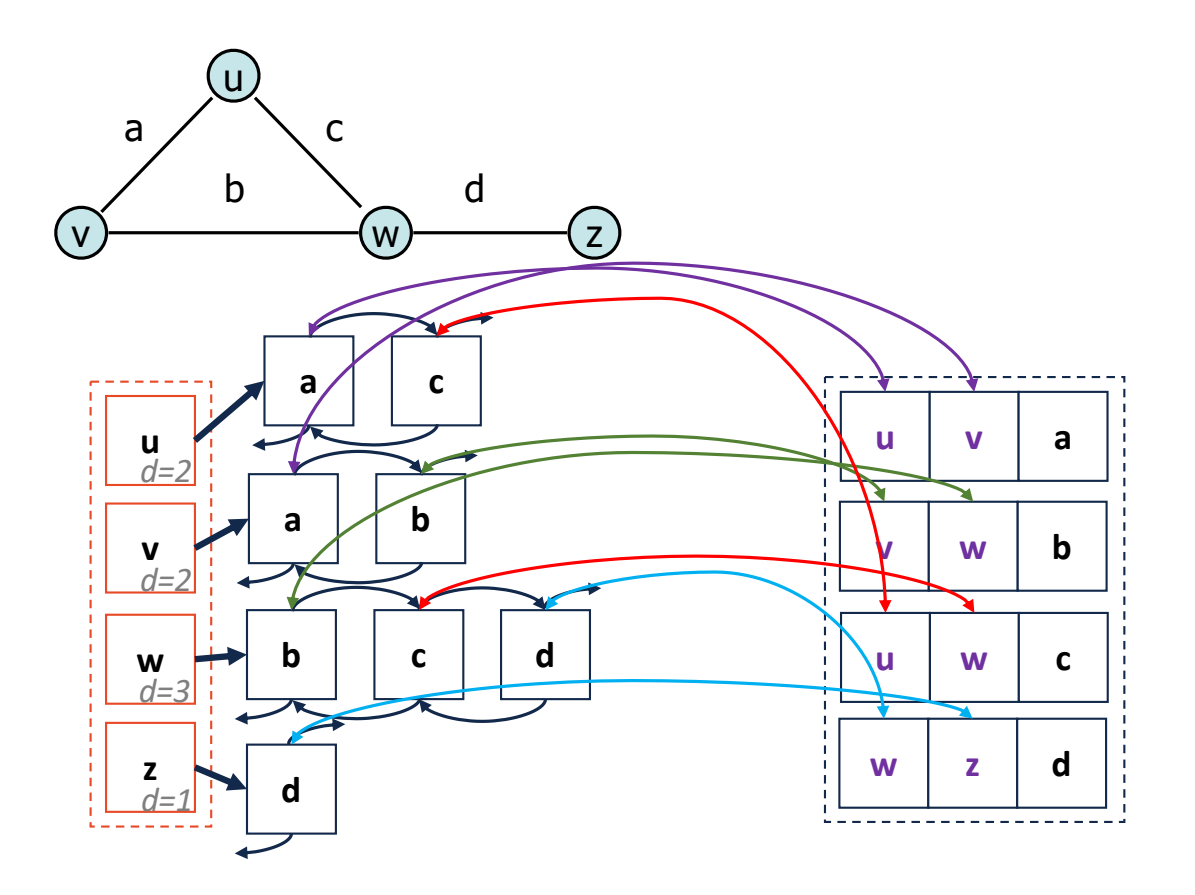

#### **incidentEdges(Vertex v):**

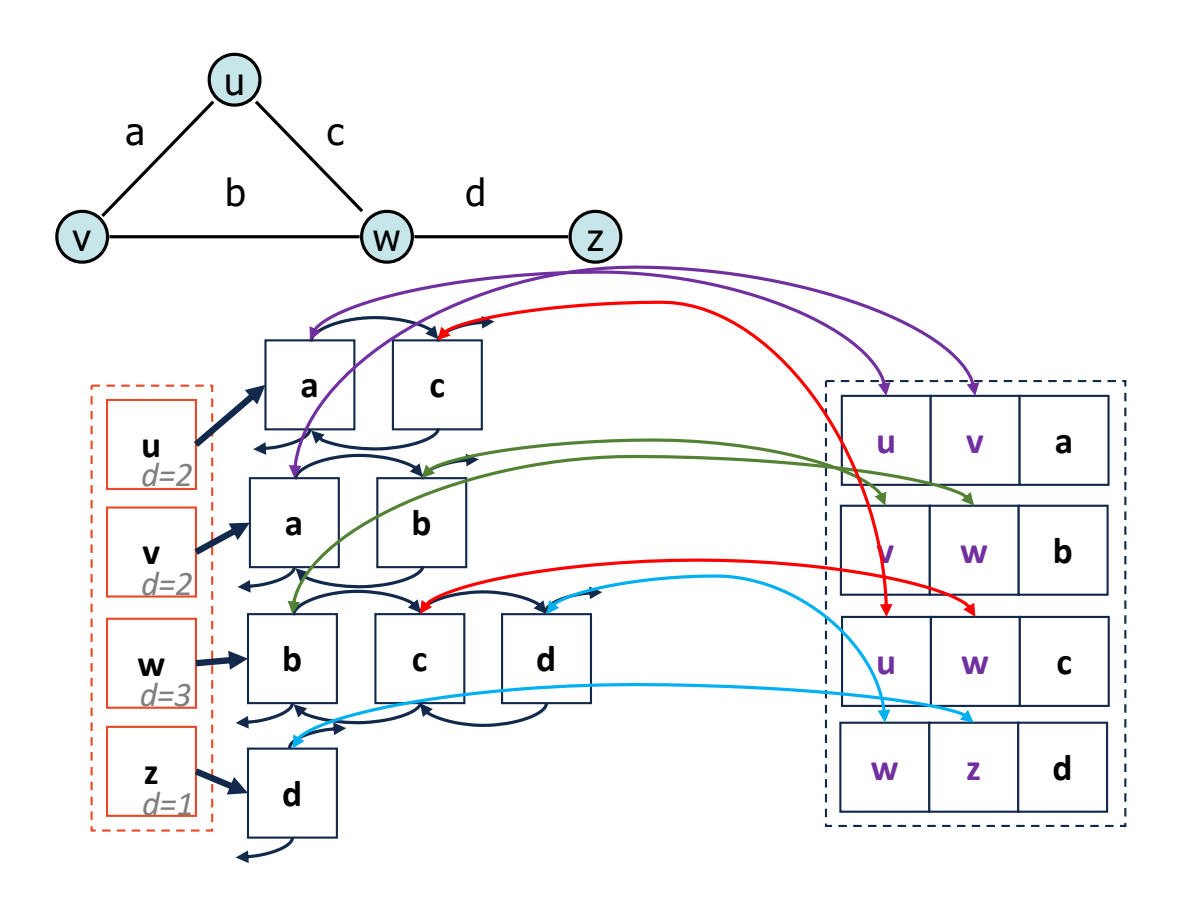

# Adjacency List

#### **areAdjacent(Vertex v1, Vertex v2):**

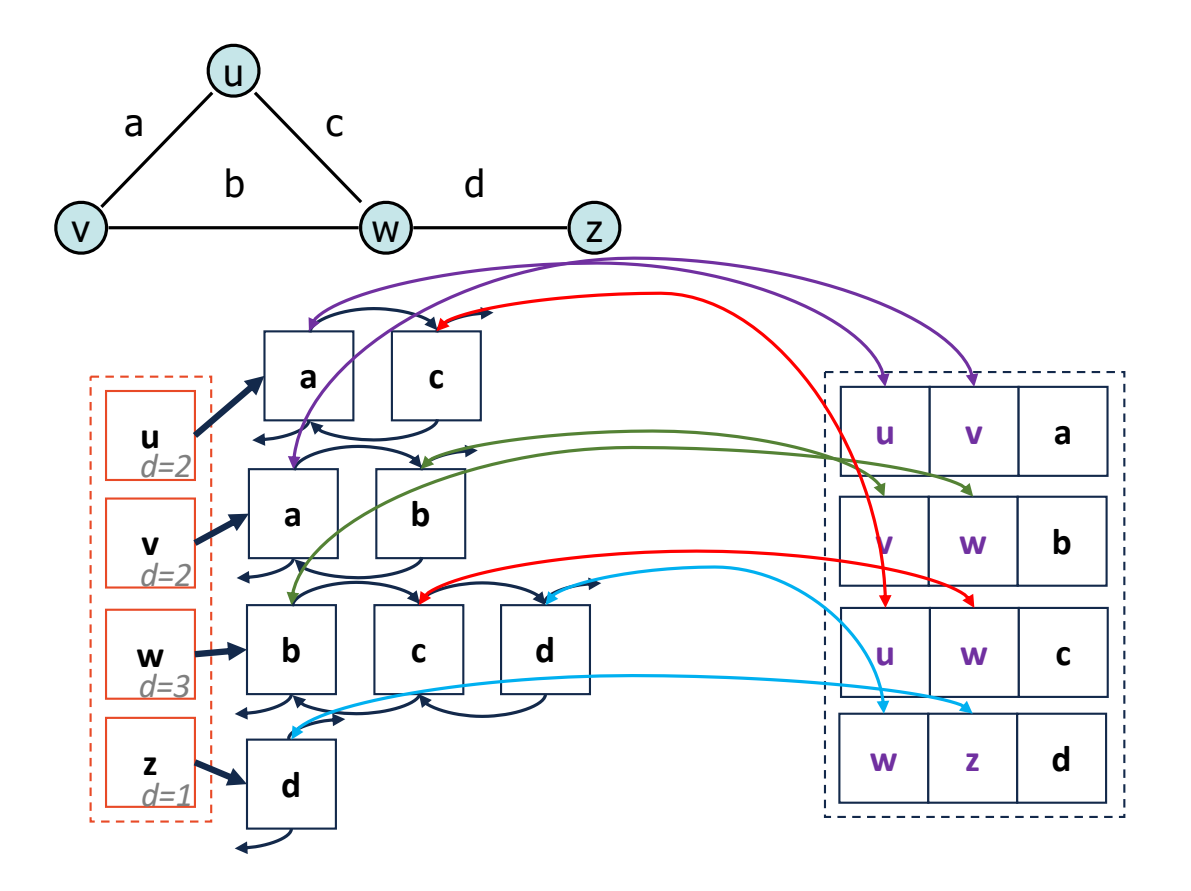

#### Adjacency List **insertEdge(Vertex v1, Vertex v2, K key):**

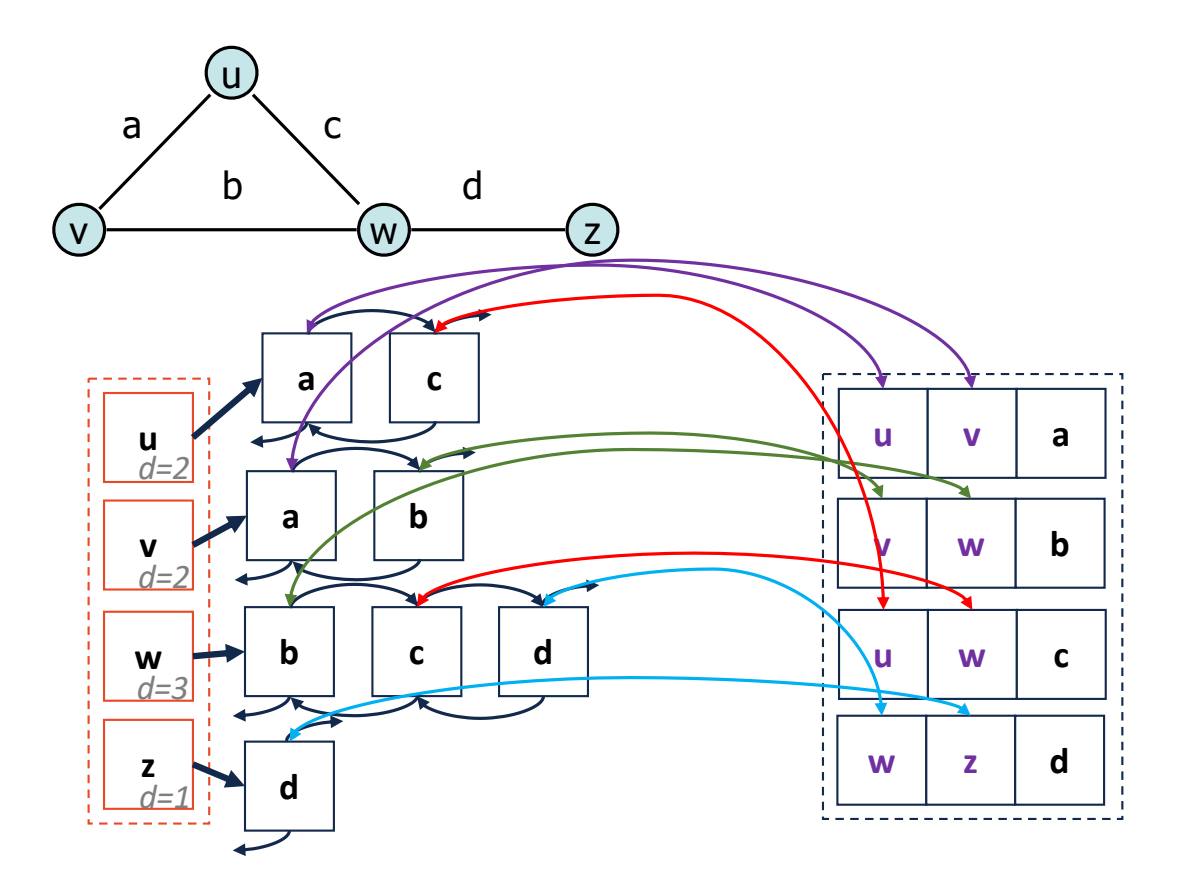

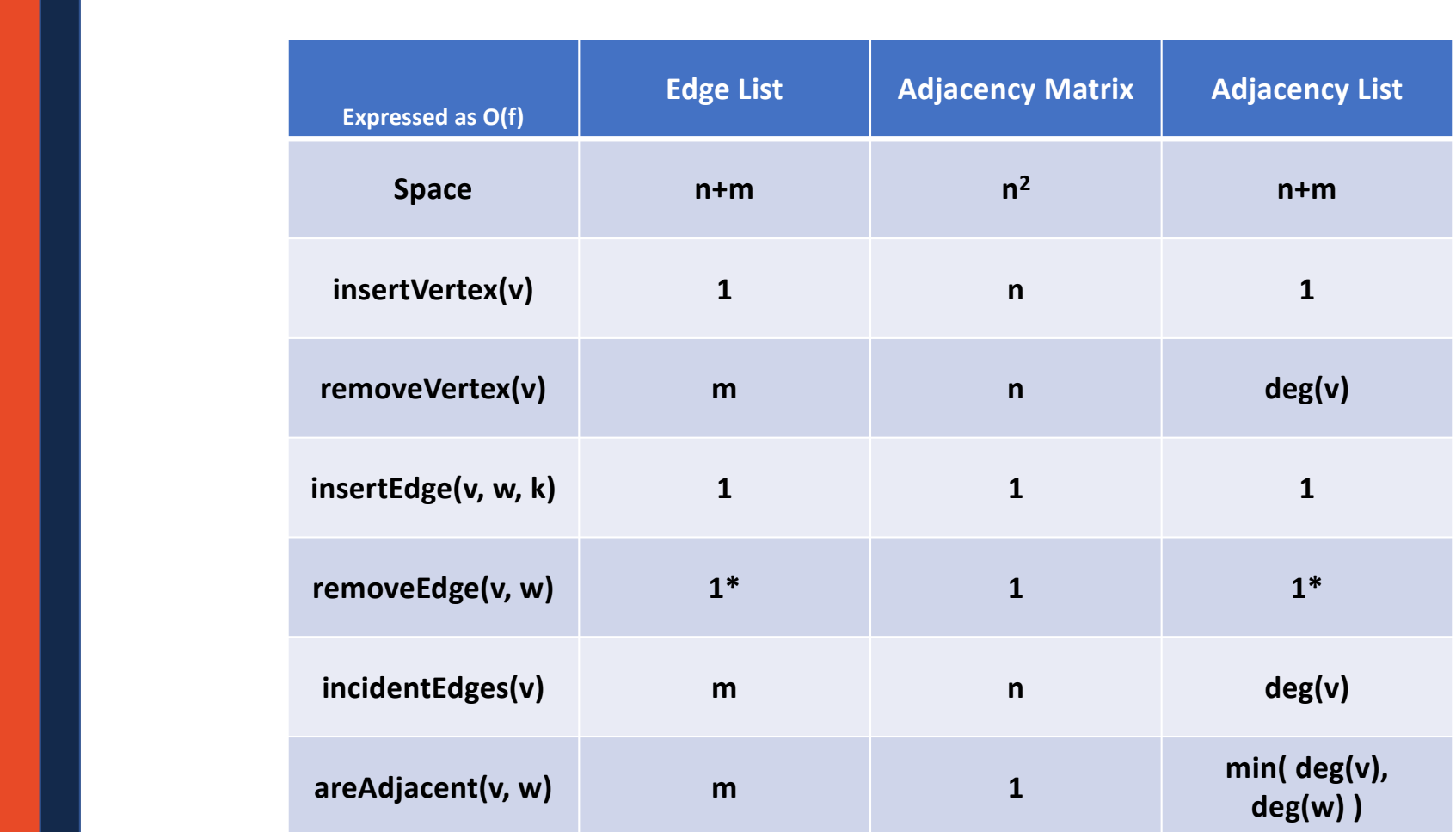

# mp traversals and mp\_mazes

- mp\_traversals
	- Vertex Set : The pixels are the vertices
	- Edge Set : There is an edge between every n/s/e/w pixel unless the color change exceeds the tolerance
	- There are several graphs here depending on the tolerance
- mp\_mazes
	- Vertex Set: The squares in the maze are the vertices
	- Edge Set: There is an edge between two vertices if canTravel() returns true
	- Once the maze is made this graph is a spanning tree of the graph with canTravel() returning true.

### Traversal:

**Objective:** Visit every vertex and every edge in the graph.

**Purpose:** Search for interesting sub-structures in the graph.

We've seen traversal before ....but it's different:

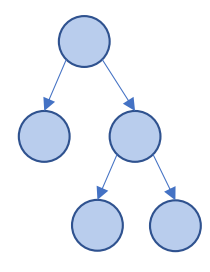

• Ordered

•

• Obvious Start

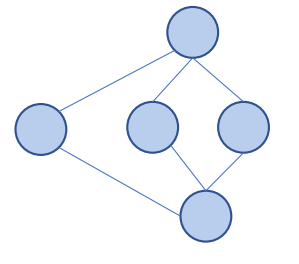

•

•

•

### Traversal: BFS

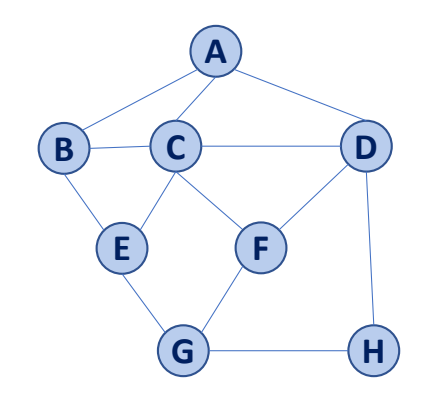

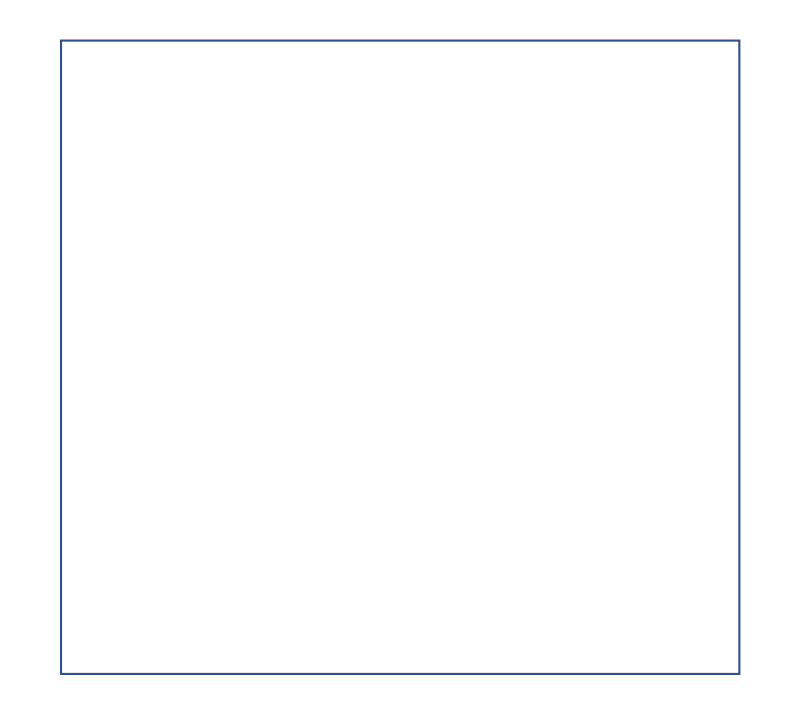

## Traversal: BFS

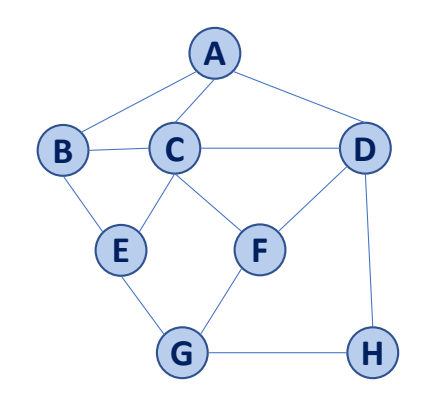

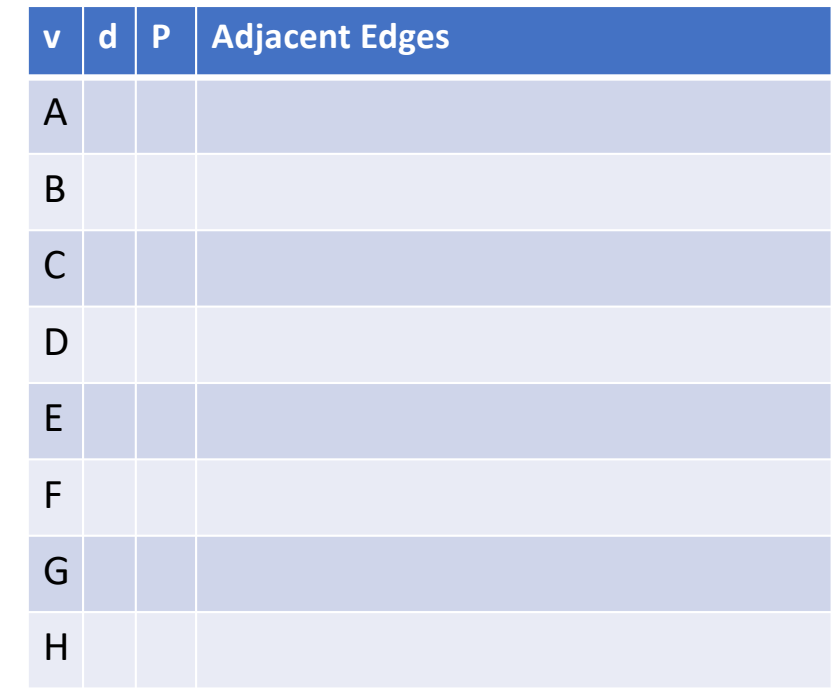

# Traversal: BFS

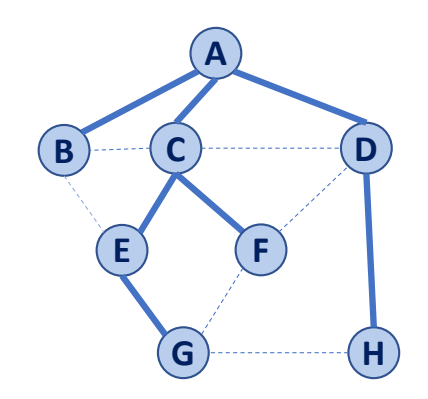

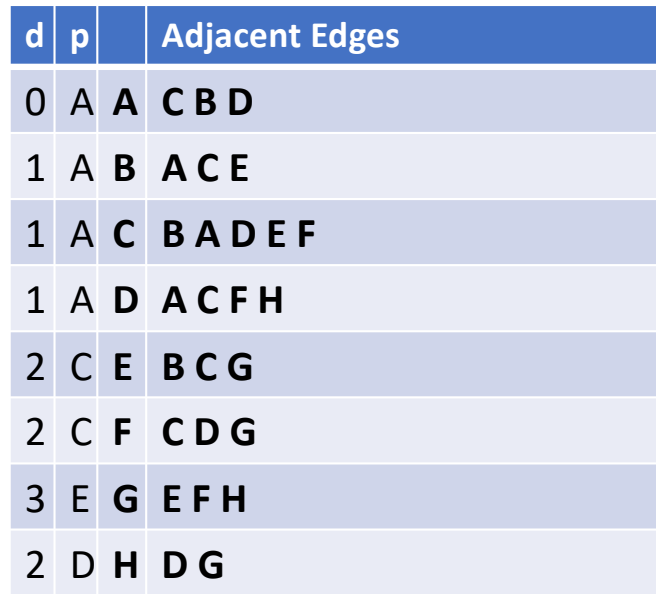

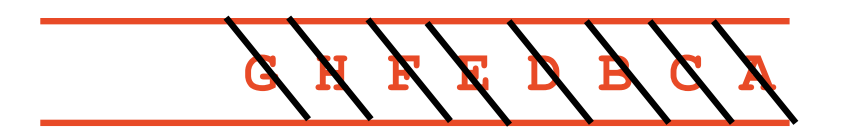

```
BFS(G):
     Input: Graph, G
     Output: A labeling of the edges on
          G as discovery and cross edges
     foreach (Vertex v : G.vertices()):
       setLabel(v, UNEXPLORED)
     foreach (Edge e : G.edges()):
       setLabel(e, UNEXPLORED)
     foreach (Vertex v : G.vertices()):
       if getLabel(v) == UNEXPLORED:
          BFS(G, v)
 1
 2
 3
 4
 5
 6
 7
 8
 9
10
11
12
                              BFS(G, v):
14
                                   Queue q
                                   setLabel(v, VISITED)
                                   q.enqueue(v)
                             15
                             16
                             17
                             18
```

```
while !q.empty():
       v = q.dequeue()
       foreach (Vertex w : G.adjacent(v)):
         if getLabel(w) == UNEXPLORED:
             setLabel(v, w, DISCOVERY)
            setLabel(w, VISITED)
            q.enqueue(w)
         elseif getLabel(v, w) == UNEXPLORED:
            setLabel(v, w, CROSS)
19
20
21
22
23
24
25
26
27
```
# BFS Analysis

**Q:** Does our implementation handle disjoint graphs? If so, what code handles this?

• *How do we use this to count components?*

#### **Q:** Does our implementation detect a cycle?

• *How do we update our code to detect a cycle?*

#### **Q:** What is the running time?

### Running time of BFS

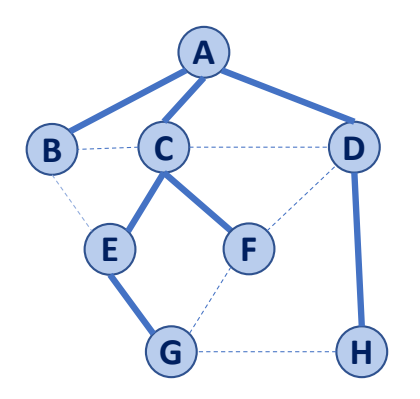

While-loop at **:19**?

For-loop at **:21**?

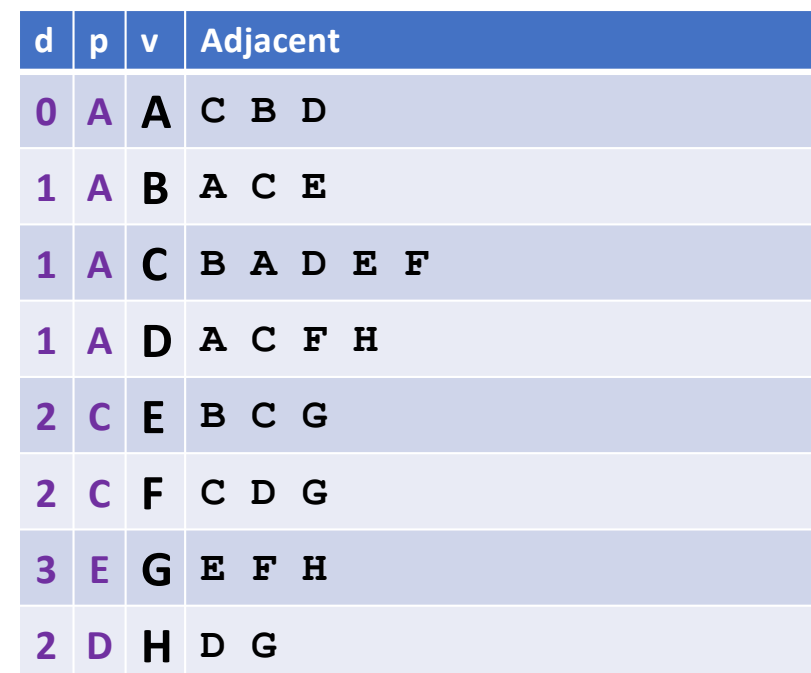

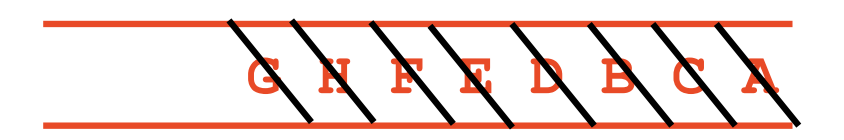

```
BFS(G):
     Input: Graph, G
     Output: A labeling of the edges on
          G as discovery and cross edges
     foreach (Vertex v : G.vertices()):
       setLabel(v, UNEXPLORED)
     foreach (Edge e : G.edges()):
       setLabel(e, UNEXPLORED)
     foreach (Vertex v : G.vertices()):
       if getLabel(v) == UNEXPLORED:
          BFS(G, v)
 1
 2
 3
 4
 5
 6
 7
 8
 9
10
11
12
                              BFS(G, v):
14
                                   Queue q
                                   setLabel(v, VISITED)
                                   q.enqueue(v)
                             15
                             16
                             17
                             18
```

```
while !q.empty():
       v = q.dequeue()
       foreach (Vertex w : G.adjacent(v)):
         if getLabel(w) == UNEXPLORED:
             setLabel(v, w, DISCOVERY)
            setLabel(w, VISITED)
            q.enqueue(w)
         elseif getLabel(v, w) == UNEXPLORED:
            setLabel(v, w, CROSS)
19
20
21
22
23
24
25
26
27
```
# BFS Observations

- **Q:** What is a shortest path from **A** to **H**?
- **Q:** What is a shortest path from **E** to **H**?
- Q: How does a cross edge relate to **d**?
- Q: What structure is made from discovery edges?

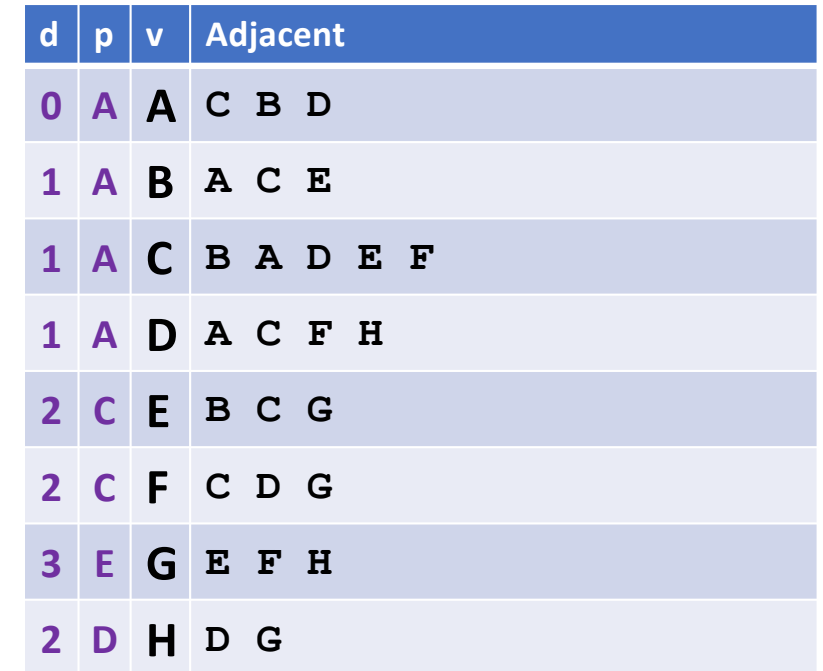

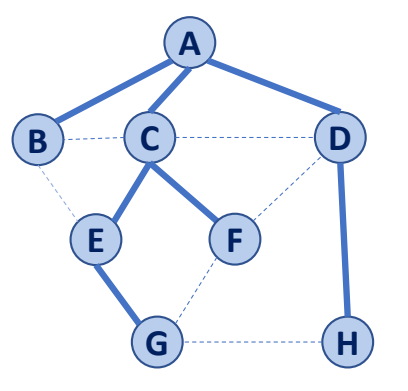

### BFS Observations

**Obs. 1:** Traversals can be used to count components.

**Obs. 2:** Traversals can be used to detect cycles.

**Obs. 3:** In BFS, **d** provides the shortest distance to every vertex.

**Obs. 4:** In BFS, the endpoints of a cross edge never differ in distance, **d**, by more than 1: **|d(u) - d(v)| = 1**

### Traversal: DFS

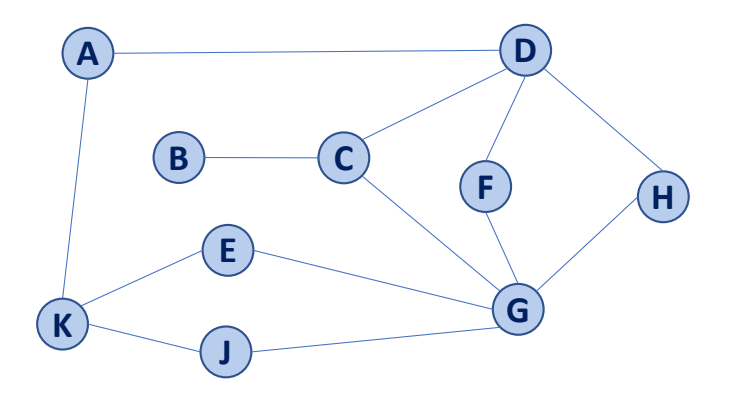

```
BFS(G):
     Input: Graph, G
     Output: A labeling of the edges on
          G as discovery and cross edges
     foreach (Vertex v : G.vertices()):
       setLabel(v, UNEXPLORED)
     foreach (Edge e : G.edges()):
       setLabel(e, UNEXPLORED)
     foreach (Vertex v : G.vertices()):
       if getLabel(v) == UNEXPLORED:
          BFS(G, v)
 1
 2
 3
 4
 5
 6
 7
 8
 9
10
11
12
                              BFS(G, v):
14
                                   Queue q
                                   setLabel(v, VISITED)
                                   q.enqueue(v)
                             15
                             16
                             17
                             18
```

```
while !q.empty():
       v = q.dequeue()
       foreach (Vertex w : G.adjacent(v)):
         if getLabel(w) == UNEXPLORED:
             setLabel(v, w, DISCOVERY)
            setLabel(w, VISITED)
            q.enqueue(w)
         elseif getLabel(v, w) == UNEXPLORED:
            setLabel(v, w, CROSS)
19
20
21
22
23
24
25
26
27
```
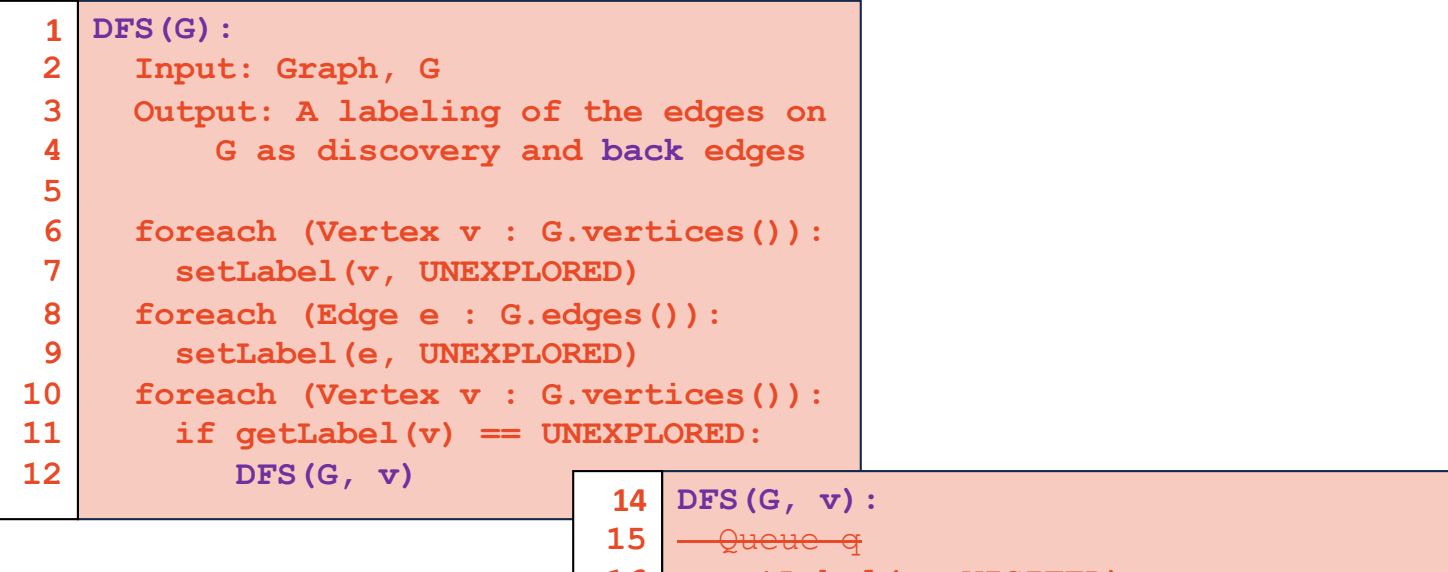

```
setLabel(v, VISITED)
        enqueue (v)
            \frac{1}{2}g.empty(\cdot):q.dequeue()
        foreach (Vertex w : G.adjacent(v)):
          if getLabel(w) == UNEXPLORED:
             setLabel(v, w, DISCOVERY)
             setLabel(w, VISITED)
             DFS(G, w)
          elseif getLabel(v, w) == UNEXPLORED:
             setLabel(v, w, BACK)
16
17
18
19
20
21
22
23
24
25
26
27
```
# Running time of DFS **Labeling:**

- Vertex:
- Edge:

### **Queries:**

- Vertex:
- Edge:

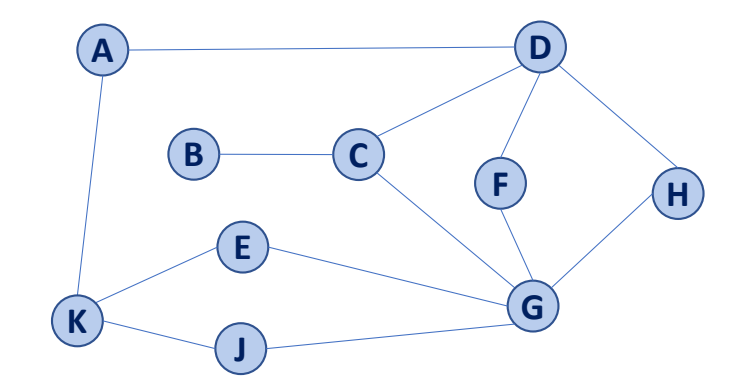